# **ESP32 CAM SD**

## **Recuperer Fichiers sur esp32 cam programme 001**

### [esp32camSD.ino](http://chanterie37.fr/fablab37110/doku.php?do=export_code&id=start:arduino:esp32:camsd&codeblock=0)

```
/******************************************************************
L'ESP32-CAM présente une page web qui permet de prendre des photos
et de les enregistrer sur une carte SD, de visionner les photos
déjà présentes sur la carte, et de supprimer les photos non-désirées.
Pour plus d'informations:
http://electroniqueamateur.blogspot.com/2020/07/esp32-cam-gestion-dista
nce-de-la-carte.html
******************************************************************/
#include <WiFi.h>
#include <WiFiClient.h>
#include <WebServer.h>
#include "FS.h" // manipulation de fichiers
#include "SD_MMC.h" // carte SD
#include "esp_camera.h" // caméra!
// écrivez le nom et le mot de passe de votre réseau WIFI
const char* ssid = "**********";
const char* password = ***********;
WebServer server(80);
static bool cartePresente = false;
int numero_fichier = 0; // numéro de la photo (nom du fichier)
// prise de la photo et création du fichier jpeg
void enregistrer photo (void)
{
   char adresse[20] = ""; // chemin d'accès du fichier .jpeg
  camera fb t * fb = NULL; // frame buffer
  // prise de la photo
  fb = esp camera fb get();
  if (!fb) {
     Serial.println("Echec de la prise de photo.");
```

```
 return;
   }
  numero fichier = numero fichier + 1;
   // enregitrement du fichier sur la carte SD
  sprintf (adresse, "/%d.jpg", numero fichier);
  fs::FS \&fs = SD MMC;
  File file = fs.open(adresse, FILE WRITE); if (!file) {
     Serial.println("Echec lors de la creation du fichier.");
   }
   else {
     file.write(fb->buf, fb->len); // payload (image), payload length
     Serial.printf("Fichier enregistre: %s\n", adresse);
   }
   file.close();
  esp camera fb return(fb);
   // on affiche un message de confirmation
  server.setContentLength(CONTENT_LENGTH_UNKNOWN);
  server.send(200, "text/html", "");
  WiFiClient client = server.client();
  server.sendContent("<h1>Une nouvelle photo a &eacute; t&eacute;
prise.</h1>");
  server.sendContent("<p><a href = / > Retour & agrave; la liste des
fichiers \langle a \rangle \langle p \rangle");
}
void returnOK() {
  server.send(200, "text/plain", "");
}
void returnFail(String msg) {
   server.send(500, "text/plain", msg + "\r\n");
}
// Affichage d'un fichier présent sur la carte
bool loadFromSdCard(String path) {
  String dataType = "text/plain";
  if (path == ''/'') {
     printDirectory();
```

```
 }
   else {
     if (path.endsWith(".src")) {
      path = path.substring(\theta, path.lastIndexOf("."));
     } else if (path.endsWith(".htm")) {
      dataType = "text/html"; } else if (path.endsWith(".css")) {
      dataType = "text/css";\} else if (path.endsWith(".js")) {
       dataType = "application/javascript";
     } else if (path.endsWith(".png")) {
      dataType = "image/png"; } else if (path.endsWith(".gif")) {
      dataType = "image/gif"; } else if (path.endsWith(".jpg")) {
      dataType = "image/jpeg"; } else if (path.endsWith(".ico")) {
      dataType = "image/x-icon"; } else if (path.endsWith(".xml")) {
      dataType = "text/xml"; } else if (path.endsWith(".pdf")) {
      dataType = "application/pdf"; } else if (path.endsWith(".zip")) {
      dataType = "application/zip"; }
    fs:: FS \&fs = SD MMC;
    File dataFile = fs.open(path.cstr());
     if (!dataFile) {
       return false;
     }
     if (server.hasArg("download")) {
      dataType = "application/octet-stream"; }
     if (server.streamFile(dataFile, dataType) != dataFile.size()) {
       Serial.println("Sent less data than expected!");
     }
     dataFile.close();
   }
   return true;
}
// utilisé lors de la suppression d'un fichier
```

```
void deleteRecursive(String path) {
  fs::FS \&fs = SD MMC;
  File file = fs.open((char *) path.c str());
   if (!file.isDirectory()) {
     file.close();
    .remove((char *) path.c str());
     return;
   }
  file.rewindDirectory();
   while (true) {
    File entry = file.openNextFile();
     if (!entry) {
       break;
     }
    String entryPath = path + "/" + entry.name();
     if (entry.isDirectory()) {
       entry.close();
       deleteRecursive(entryPath);
     } else {
       entry.close();
      .remove((char *)entryPath.c str());
     }
     yield();
   }
  fs.rmdir((char *)path.c str());
   file.close();
}
// suppression d'un fichier
void handleDelete() {
  fs::FS \&fs = SD MMC;
  if (server.args() == 0) {
    return returnFail("Mauvais arguments?");
   }
  String path = server.arg(\theta);
  if (path == "/" || !fs.exists((char *)path.c str())) {
     returnFail("BAD PATH");
     return;
   }
   deleteRecursive(path);
   // on affiche un message de confirmation
  server.setContentLength(CONTENT_LENGTH_UNKNOWN);
```

```
 server.send(200, "text/html", "");
  Wificlient client = server.client();
  server.sendContent("<h1>Le fichier a &eacute;t&eacute;
supprimé </h1>");
  server.sendContent("<p><a href = / > Retour & agrave; la liste des
fichiers \langle a \rangle \langle p \rangle");
}
// Affichage du contenu de la carte
void printDirectory() {
  fs::FS &fs = SD MMC;
  String path = ''/";
  File dir = fs.open((char *)path.c str());
  path = String();
   if (!dir.isDirectory()) {
     dir.close();
     return returnFail("PAS UN REPERTOIRE");
   }
  dir.rewindDirectory();
   server.setContentLength(CONTENT_LENGTH_UNKNOWN);
   server.send(200, "text/html", "");
 Wificlient client = server.client();
   server.sendContent("<h1>Prise de photo</h1>");
   server.sendContent("<br> <form action='/clic' method='GET'> <INPUT
type='submit' value='Prendre une photo'></form><br> ");
   server.sendContent("<h1>Contenu de la carte SD</h1>");
  for (int cnt = 0; true; ++cnt) {
    File entry = dir.openNextFile();
     if (!entry) {
       break;
     }
     String output;
    output += "\leq a href = ";
    output += entry.name();
    output += "> ";
    output += entry.name();
     // on ajoute un bouton delete:
```

```
output += "</a> \&n\nbsp; \&n\nbsp; \&n\nbsp; <a href =
/delete?url=";
    output += entry.name();
    output += "> [Supprimer] </a> <br>";
     server.sendContent(output);
     entry.close();
   }
  dir.close();
}
// on tente d'afficher le fichier demandé. Sinon, message d'erreur
void handleNotFound() {
   if (cartePresente && loadFromSdCard(server.uri())) {
     return;
   }
   String message = "Carte SD non detectee ou action imprevue\n\n";
  message += "URI: ";
  message += server.util();
   message += "\nMethod: ";
  message += (server.method() == HTTP GET) ? "GET" : "POST";
   message += "\nArguments: ";
  message += server.args();
  message += "\n\ln";
  for (uint8 t i = \theta; i < server.args(); i++) {
     message += " NAME:" + server.argName(i) + "\n VALUE:" +
server.arg(i) + "n"; }
  server.send(404, "text/plain", message);
   Serial.print(message);
}
void setup(void) {
  // définition des broches de la caméra pour le modèle AI Thinker -
ESP32-CAM
  camera config t config;
  config.ledc channel = LEDC CHANNEL \theta;
  config.ledc timer = LEDC TIMER \theta;
  config.pin d\theta = 5;
  config.pin d1 = 18;
  config.pin d2 = 19;
  config.pin d3 = 21;
  config.pin d4 = 36;
  config.pin d5 = 39;
  config.pin d6 = 34;
  config.pin d7 = 35;
  config.pin xclk = 0;
  config.pin pclk = 22;
  config.pin vsync = 25;
```

```
config.pin href = 23;
  config.pin sscb sda = 26;
  config.pin sscb scl = 27;
  config.pin pwdn = 32;
  config.pin reset = -1;
  config.xclk freq hz = 20000000; config.pixel_format = PIXFORMAT_JPEG; //YUV422|GRAYSCALE|RGB565|JPEG
   config.frame_size = FRAMESIZE_VGA; //
QVGA|CIF|VGA|SVGA|XGA|SXGA|UXGA
   config.jpeg_quality = 10; // 0-63 ; plus bas = meilleure qualité
   config.fb_count = 2; // nombre de frame buffers
  // initialisation de la caméra
  esp err t err = esp camera init(\&config);
  if (err != ESP OK) {
     Serial.printf("Echec de l'initialisation de la camera, erreur
0x%x", err);
     return;
   }
  sensor_t * s = esp_camera_sensor_get();
   // connexion au WIFI
   Serial.begin(115200);
  WiFi.mode(WIFI_STA);
  WiFi.begin(ssid, password);
   Serial.print("Connexion au reseau Wifi ");
   Serial.println(ssid);
  uint8 t i = 0;
   while (WiFi.status() != WL_CONNECTED && i++ < 20) {//wait 10 seconds
     delay(500);
   }
  if (i == 21) {
     Serial.print("Impossible de se connecter au reseau ");
     Serial.println(ssid);
    while (1) {
       delay(500);
     }
 }
   Serial.print("Connecte a l'adresse IP: ");
   Serial.println(WiFi.localIP());
   // initialisation du web server
   server.on("/delete", HTTP_GET, handleDelete);
  server.on("/clic", HTTP GET, enregistrer photo);
  server.onNotFound(handleNotFound);
   server.begin();
   Serial.println("Serveur HTTP en fonction.");
```

```
 // initialisation de la carte micro SD
  if (SD MMC.begin()) \{uint8 t cardType = SD_MMC.cardType();
    if (cardType != CARD NONE) {
       Serial.println("Carte SD Initialisee.");
       cartePresente = true;
     }
   }
}
void loop(void) {
  server.handleClient();
}
```
## **Esp32 cam Serveur**

#### [Page projet ESP32Cam Serveur EN](https://randomnerdtutorials.com/esp32-cam-video-streaming-web-server-camera-home-assistant/)

#### [Esp32CamServeur001.ino](http://chanterie37.fr/fablab37110/doku.php?do=export_code&id=start:arduino:esp32:camsd&codeblock=1)

```
/*********
  Rui Santos
   Complete project details at
https://RandomNerdTutorials.com/esp32-cam-video-streaming-web-server-ca
mera-home-assistant/
  IMPORTANT!!!
    - Select Board "AI Thinker ESP32-CAM"
    - GPIO 0 must be connected to GND to upload a sketch
    - After connecting GPIO 0 to GND, press the ESP32-CAM on-board RESET
button to put your board in flashing mode
  Permission is hereby granted, free of charge, to any person obtaining
a copy
  of this software and associated documentation files.
   The above copyright notice and this permission notice shall be
included in all
   copies or substantial portions of the Software.
*********/
#include "esp_camera.h"
#include <WiFi.h>
#include "esp_timer.h"
#include "img_converters.h"
#include "Arduino.h"
#include "fb_gfx.h"
```

```
#include "soc/soc.h" //disable brownout problems
#include "soc/rtc cntl reg.h" //disable brownout problems
#include "esp http server.h"
//Replace with your network credentials
const char* ssid = "REPLACE WITH YOUR SSID";const char* password = "REPLACE WITH YOUR PASSWORD";
#define PART_BOUNDARY "123456789000000000000987654321"
// This project was tested with the AI Thinker Model, M5STACK PSRAM
Model and M5STACK WITHOUT PSRAM
#define CAMERA_MODEL_AI_THINKER
//#define CAMERA_MODEL_M5STACK_PSRAM
//#define CAMERA_MODEL_M5STACK_WITHOUT_PSRAM
// Not tested with this model
//#define CAMERA_MODEL_WROVER_KIT
#if defined(CAMERA MODEL WROVER KIT)
 #define PWDN GPIO NUM -1
 #define RESET GPIO NUM -1
  #define XCLK_GPIO_NUM 21
  #define SIOD_GPIO_NUM 26
  #define SIOC_GPIO_NUM 27
  #define Y9_GPIO_NUM 35
  #define Y8_GPIO_NUM 34
  #define Y7_GPIO_NUM 39
 #define Y6 GPIO NUM 36
 #define Y5 GPIO NUM 19
 #define Y4 GPIO NUM 18
  #define Y3_GPIO_NUM 5
  #define Y2_GPIO_NUM 4
  #define VSYNC_GPIO_NUM 25
   #define HREF_GPIO_NUM 23
  #define PCLK_GPIO_NUM 22
#elif defined(CAMERA_MODEL_M5STACK_PSRAM)
  #define PWDN GPIO NUM -1
  #define RESET GPIO NUM 15
  #define XCLK_GPIO_NUM 27
  #define SIOD_GPIO_NUM 25
   #define SIOC_GPIO_NUM 23
  #define Y9 GPIO NUM 19
  #define Y8_GPIO_NUM 36
  #define Y7_GPIO_NUM 18
  #define Y6_GPIO_NUM 39
  #define Y5_GPIO_NUM 5
   #define Y4_GPIO_NUM 34
```

```
 #define Y3_GPIO_NUM 35
  #define Y2_GPIO_NUM 32
  #define VSYNC_GPIO_NUM 22
  #define HREF_GPIO_NUM 26
  #define PCLK_GPIO_NUM 21
#elif defined(CAMERA_MODEL_M5STACK_WITHOUT_PSRAM)
 #define PWDN GPIO NUM -1
 #define RESET GPIO NUM 15
  #define XCLK_GPIO_NUM 27
  #define SIOD_GPIO_NUM 25
  #define SIOC_GPIO_NUM 23
 #define Y9 GPIO NUM 19
  #define Y8_GPIO_NUM 36
 #define Y7 GPIO NUM 18
  #define Y6_GPIO_NUM 39
  #define Y5_GPIO_NUM 5
  #define Y4_GPIO_NUM 34
  #define Y3_GPIO_NUM 35
  #define Y2_GPIO_NUM 17
  #define VSYNC_GPIO_NUM 22
  #define HREF_GPIO_NUM 26
  #define PCLK_GPIO_NUM 21
#elif defined(CAMERA_MODEL_AI_THINKER)
  #define PWDN_GPIO_NUM 32
 #define RESET GPIO NUM -1
 #define XCLK GPIO NUM 0
  #define SIOD_GPIO_NUM 26
  #define SIOC_GPIO_NUM 27
  #define Y9_GPIO_NUM 35
  #define Y8_GPIO_NUM 34
  #define Y7_GPIO_NUM 39
  #define Y6_GPIO_NUM 36
  #define Y5_GPIO_NUM 21
 #define Y4 GPIO NUM 19
 #define Y3 GPIO NUM 18
  #define Y2_GPIO_NUM 5
  #define VSYNC_GPIO_NUM 25
  #define HREF_GPIO_NUM 23
  #define PCLK_GPIO_NUM 22
#else
  #error "Camera model not selected"
#endif
static const char* STREAM_CONTENT_TYPE = "multipart/x-mixed-
replace;boundary=" PART_BOUNDARY;
static const char* STREAM BOUNDARY = "\r\n--" PART BOUNDARY "\r\n";
```

```
static const char* STREAM PART = "Content-Type: image/jpeg\r\nContent-
Length: %u\r\n\r\n";
httpd handle t stream httpd = NULL;
static esp err t stream handler(httpd req t *req){
  camera_fb_t * fb = NULL;esp_error res = ESP_0K;size t jpg buf len = 0;
  uint8_t * _jpg_buf = NULL;char * part buf[64];
   res = httpd_resp_set_type(req, _STREAM_CONTENT_TYPE);
  if(res != ESP OK){
    return res;
   }
  while(true){
    fb = esp camera fb get();
    if (!fb) {
       Serial.println("Camera capture failed");
       res = ESP_FAIL;
     } else {
      if(fb->width > 400)if(fb->format!= PLYFORMAT JPEG){
          bool jpeg converted = frame2jpg(fb, 80, \& jpg buf,
\& jpg buf len);
          esp camera fb return(fb);
          fb = NULL;if(!ipeq converted){
             Serial.println("JPEG compression failed");
            res = ESP FAIL;
 }
         } else {
          \jmathpg_buf_len = fb->len;
          jpg buf = fb->buf;
 }
       }
     }
    if(res == ESP OK){
      snprintf((char *)part buf, 64, STREAM PART,
\_jpg_buf\_len);
      res = httpd resp send chunk(req, (const char *)part buf, hlen);
     }
    if(res == ESP OK){
      res = httpd resp send chunk(req, (const char *) ipg buf,
_jpg_buf_len);
\begin{array}{ccc} \end{array}if(res == ESP OK){
       res = httpd_resp_send_chunk(req, _STREAM_BOUNDARY,
strlen( STREAM BOUNDARY));
```

```
 }
    if(fb)esp camera fb return(fb);
      fb = NULL;\jmathpg_buf = NULL;
     } else if(_jpg_buf){
      free(_jpg_buf);
      jpg buf = NULL;
     }
    if(res != ESP OK){
       break;
     }
     //Serial.printf("MJPG: %uB\n",(uint32_t)(_jpg_buf_len));
   }
   return res;
}
void startCameraServer(){
  httpd_config_t config = HTTPD DEFAULT CONFIG();
  config.server port = 80;
  httpd uri t index uri = {
    .uri = "/",
    . method = HTTP GET,
    handler = stream handler,
    .user ctx = NULL };
  //Serial.printf("Starting web server on port: '%d'\n",
config.server_port);
  if (httpd start(\&stream httpd, \&config) == ESP OK) {
    httpd register uri_handler(stream_httpd, &index_uri);
  }
}
void setup() {
  WRITE PERI REG(RTC CNTL BROWN OUT REG, 0); //disable brownout
detector
  Serial.begin(115200);
   Serial.setDebugOutput(false);
  camera config t config;
  config.ledc channel = LEDC CHANNEL \theta;
  config.ledc timer = LEDC TIMER \theta;
  config.pin_d0 = Y2 GPIO NUM;
  config.pin d1 = Y3 GPIO NUM;
  config.pin d2 = Y4 GPIO NUM;
  config.pin d3 = Y5 GPIO NUM;
  config.pin d4 = Y6 GPIO NUM;
```

```
config.pin d5 = Y7 GPIO NUM;
  config.pin d6 = Y8 GPIO NUM;
  config.pin d7 = Y9 GPIO NUM;
  config.pin xclk = XCLK GPIO NUM;
  config.pin pclk = PCLK GPIO NUM;
  config.pin vsync = VSYNC GPIO NUM;
  config.pin here = HREF GPIO NUM;
  config.pin sscb sda = SIOD GPIO NUM;
  config.pin sscb scl = SIOC GPIO NUM;
  config.pin pwdn = PWDN GPIO NUM;
  config.pin reset = RESET GPIO NUM;
  config.xclk freq hz = 20000000;config.pixel format = PIXFORMAT JPEG;
   if(psramFound()){
    config.frame size = FRAMESIZE UXGA;
    config.jpeg_quality = 10;
    config.fb count = 2;
   } else {
    config.frame size = FRAMESIZE SVGA;
    config.jpeg_quality = 12;
    config.fb count = 1;
   }
   // Camera init
  esp_error_t err = esp_camera_init(\&config);
  if (err != ESP OK) {
     Serial.printf("Camera init failed with error 0x%x", err);
     return;
   }
   // Wi-Fi connection
   WiFi.begin(ssid, password);
  while (WiFi.status() != WL CONNECTED) {
     delay(500);
     Serial.print(".");
   }
   Serial.println("");
   Serial.println("WiFi connected");
   Serial.print("Camera Stream Ready! Go to: http://");
   Serial.print(WiFi.localIP());
  // Start streaming web server
   startCameraServer();
}
void loop() {
  delay(1);
}
```
## **ESP32 CAm et Photos ---> sur Google Drive**

[ESP 32 Cam Photos sur google drive](https://gist.github.com/ypelletier/530b35bc7153cea2804fba284d162224#file-esp32_cam_google_drive-ino)

[espcam-Gdrive](https://github.com/gsampallo/esp32cam-gdrive)

[Doc FR ESP32 Cam Google drive](https://electroniqueamateur.blogspot.com/2020/05/enregistrement-sur-google-drive-des.html)

[script googledrive.txt](http://chanterie37.fr/fablab37110/doku.php?do=export_code&id=start:arduino:esp32:camsd&codeblock=2)

```
// Enregistrement sur Google Drive d'une image prise par l'ESP32-CAM
// trouvé ici: https://github.com/gsampallo/esp32cam-gdrive
function doPost(e) {
   // décodage des données reçues en base64
   var data = Utilities.base64Decode(e.parameters.data);
  // création d'un nom de fichier à partir de la date et de l'heure
   var nomFichier = Utilities.formatDate(new Date(), "GMT-5",
"yyyyMMdd_HHmmss")+".jpg";
   // création d'un blob (binary large object) à partir des données
reçues
   var blob = Utilities.newBlob(data, e.parameters.mimetype, nomFichier
);
   // Dans Google Drive, on récupère tous les répertoires nommés "ESP32-
CAM"
   var folder, folders = DriveApp.getFoldersByName("ESP32-CAM");
   if (folders.hasNext()) { // s'il y en a
     folder = folders.next(); // on ouvre le premier de la liste
   } else { // s'il n'y en a pas
     folder = DriveApp.createFolder("ESP32-CAM"); // on en créé un
   }
   var file = folder.createFile(blob); // création du fichier
   return ContentService.createTextOutput('Termine')
}
<code></code>
<code c esp32camPhotosDrive001.ino >
/*
    L'ESP32-CAM prend une photo et l'enregistre sur Google Drive.
    Basé sur le sketch de Guillermo Sampallo:
    https://github.com/gsampallo/esp32cam-gdrive
    Plus d'informations:
https://electroniqueamateur.blogspot.com/2020/05/enregistrement-sur-goo
gle-drive-des.html
```
\*/

```
#include "esp_camera.h"
#include <WiFi.h>
#include <WiFiClientSecure.h>
const char* ssid = *********"; // nom du réseau Wifi
const char* password = *********"; // mot de passe du réseau Wifi
// à remplacer par l'url de votre Google Apps Script:
String urlScript = "/macros/s/*******************/exec";
const int delaiImage = 60000; // nombre de millisecondes entre 2
enregistrements succesifs
const int delaiReponse = 30000; // nombre de millisecondes max
d'attente pour la réponse de Google
const char* host = "script.google.com";
String nomFichier = "filename=ESP32-CAM.jpg";
String mimeType = "&mimetype=image/jpeg";
String monImage = "&data=";
void setup()
{
   Serial.begin(115200);
  delay(10);
   WiFi.mode(WIFI_STA);
   Serial.println("");
   Serial.print("Connexion a ");
   Serial.println(ssid);
   WiFi.begin(ssid, password);
  while (\text{WiFi.status}() := \text{WL} \text{COMNECTED}) {
     Serial.print(".");
     delay(500);
   }
   Serial.println("");
   Serial.println("Adresse IP: ");
   Serial.println(WiFi.localIP());
   Serial.println("");
   camera_config_t config;
  config.ledc channel = LEDC CHANNEL \theta;
  config.ledc timer = LEDC TIMER 0;
  config.pin d\theta = 5;
  config.pin d1 = 18;
  config.pin d2 = 19;
  config.pin d3 = 21;
  config.pin d4 = 36;
  config.pin d5 = 39;
```

```
config.pin d6 = 34;
  config.pin d7 = 35;
  config.pin xclk = 0;
  config.pin pclk = 22;
  config.pin vsync = 25;
  config.pin href = 23;
  config.pin sscb sda = 26;
  config.pin sscb scl = 27;
  config.pin pwdn = 32;
  config.pin reset = -1;
  config.xclk freq hz = 20000000;
  config.pixel format = PIXFORMAT JPEG;
  config.frame size = FRAMESIZE VGA; //
UXGA|SXGA|XGA|SVGA|VGA|CIF|QVGA|HQVGA|QQVGA
  config.jpeg quality = 10;
  config.fb_count = 1;esp_error_t err = esp_camera_init(\&config);
  if (err != ESP OK) {
     Serial.printf("Echec de l'initialisation 0x%x", err);
     delay(1000);
     ESP.restart();
   }
}
void loop() {
   enregistreImage();
   delay(delaiImage);
}
void enregistreImage() {
  Serial.println("Connexion a " + String(host));
   WiFiClientSecure client;
   if (client.connect(host, 443)) {
     Serial.println("Connection reussie");
    camera fb t * fb = NULL;
    fb = esp camera fb get();
     if (!fb) {
       Serial.println("Echec de la prise de photo ");
       delay(1000);
       ESP.restart();
       return;
     }
    char *input = (char *)fb->buf; char output[base64_enc_len(3)];
     String imageFile = "";
```

```
for (int i = 0; i < fb->len; i++) {
      base64 encode(output, (input++), 3);
      if (i \, 8 \, 3 == 0) imageFile += urlencode(String(output));
     }
     String Data = nomFichier + mimeType + monImage;
    esp camera fb return(fb);
     Serial.println("Image envoyee a Google Drive.");
    client.println("POST " + urlScript + "HTTP/1.1");
     client.println("Host: " + String(host));
     client.println("Content-Length: " + String(Data.length() +
imageFile.length()));
     client.println("Content-Type: application/x-www-form-urlencoded");
     client.println();
     client.print(Data);
     int Index;
    for (Index = 0; Index < imageFile.length(); Index = Index + 1000) {
       client.print(imageFile.substring(Index, Index + 1000));
     }
     Serial.println("Attente de la reponse.");
    long int StartTime = millis();
     while (!client.available()) {
       Serial.print(".");
       delay(100);
       if ((StartTime + waitingTime) < millis()) {
         Serial.println();
         Serial.println("Pas de reponse.");
         break;
       }
     }
     Serial.println();
     while (client.available()) {
      Serial.print(char(client.read()));
     }
   } else {
     Serial.println("Echec de la connexion a " + String(host) + ".");
   }
   client.stop();
}
/************** Encodage de l'url *******************************/
// urlencode sert à remplacer les caractères indésirables
// dans une url (par exemple, remplacer un espace par %20`)
//https://github.com/zenmanenergy/ESP8266-Arduino-Examples/
String urlencode(String str)
{
```

```
 String encodedString = "";
   char c;
   char code0;
   char code1;
   char code2;
  for (int i = 0; i < str.length(); i++) {
    c = str.charAt(i);if (c == ' ') encodedString += '+';
     } else if (isalnum(c)) {
       encodedString += c;
     } else {
      code1 = (c \& 0xf) + '0';if ((c \& 0xf) > 9) {
        code1 = (c \& 0xf) - 10 + 'A'; }
      c = (c \gg 4) & 0 \times f;
      code0 = c + '0';if (c > 9) {
        code0 = c - 10 + 'A'; }
      code2 = '\\0'; encodedString += '%';
       encodedString += code0;
       encodedString += code1;
     }
     yield();
   }
   return encodedString;
}
// *************** Encodage de l'image en base64
*************************
//Copyright (c) 2013 Adam Rudd.
//https://github.com/adamvr/arduino-base64
const char PROGMEM b64_alphabet[] = "ABCDEFGHIJKLMNOPQRSTUVWXYZ"
                                       "abcdefghijklmnopqrstuvwxyz"
                                       "0123456789+/";
int base64 encode(char *output, char *input, int inputLen) {
  int i = 0, i = 0;
  int enclen = 0:
   unsigned char a3[3];
   unsigned char a4[4];
   while (inputLen--) {
    a3[i++] = *(input++);
    if (i == 3) {
```

```
a3 to a4(a4, a3);
      for (i = 0; i < 4; i++) {
        output[encLen++] = pgm\ read\ byte(\&b64\ alphabet[a4[i]]); }
      i = 0; }
   }
   if (i) {
    for (j = i; j < 3; j++) {
      a3[i] = ' \0'; }
    a3 to a4(a4, a3);
    for (j = 0; j < i + 1; j++) {
      output[encLen++] = pgm_read_byte(&bb64 alphabet[a4[j]]);
     }
    while ((i++ < 3)) {
      output[encLen++] = '='; }
   }
  output[encLen] = '\\0'; return encLen;
}
int base64 enc len(int plainLen) {
   int n = plainLen;
  return (n + 2 - ((n + 2) % 3)) / 3 * 4;
}
inline void a3 to a4(unsigned char * a4, unsigned char * a3) {
  a4[0] = (a3[0] \& 0xfc) >> 2;a4[1] = ((a3[0] \& 0x03) \& 4) + ((a3[1] \& 0xf0) \& 4);a4[2] = ((a3[1] \& 0x0f) \ll 2) + ((a3[2] \& 0xc0) \gg 6);a4[3] = (a3[2] \& 0x3f);}
```
From: <http://chanterie37.fr/fablab37110/> - **Castel'Lab le Fablab MJC de Château-Renault** Permanent link: **<http://chanterie37.fr/fablab37110/doku.php?id=start:arduino:esp32:camsd&rev=1634294292>**

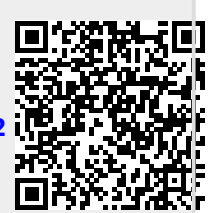

Last update: **2023/01/27 16:08**